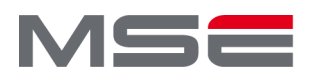

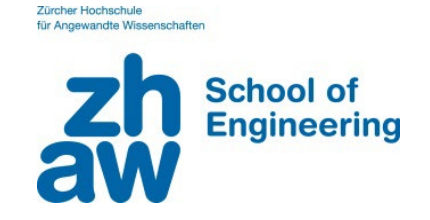

## Supplementary Course (EVA) at ZHAW School of Engineering

## Title: Realtime DAQ and Control using LabVIEW Short Code: rEVA\_LabVIEW

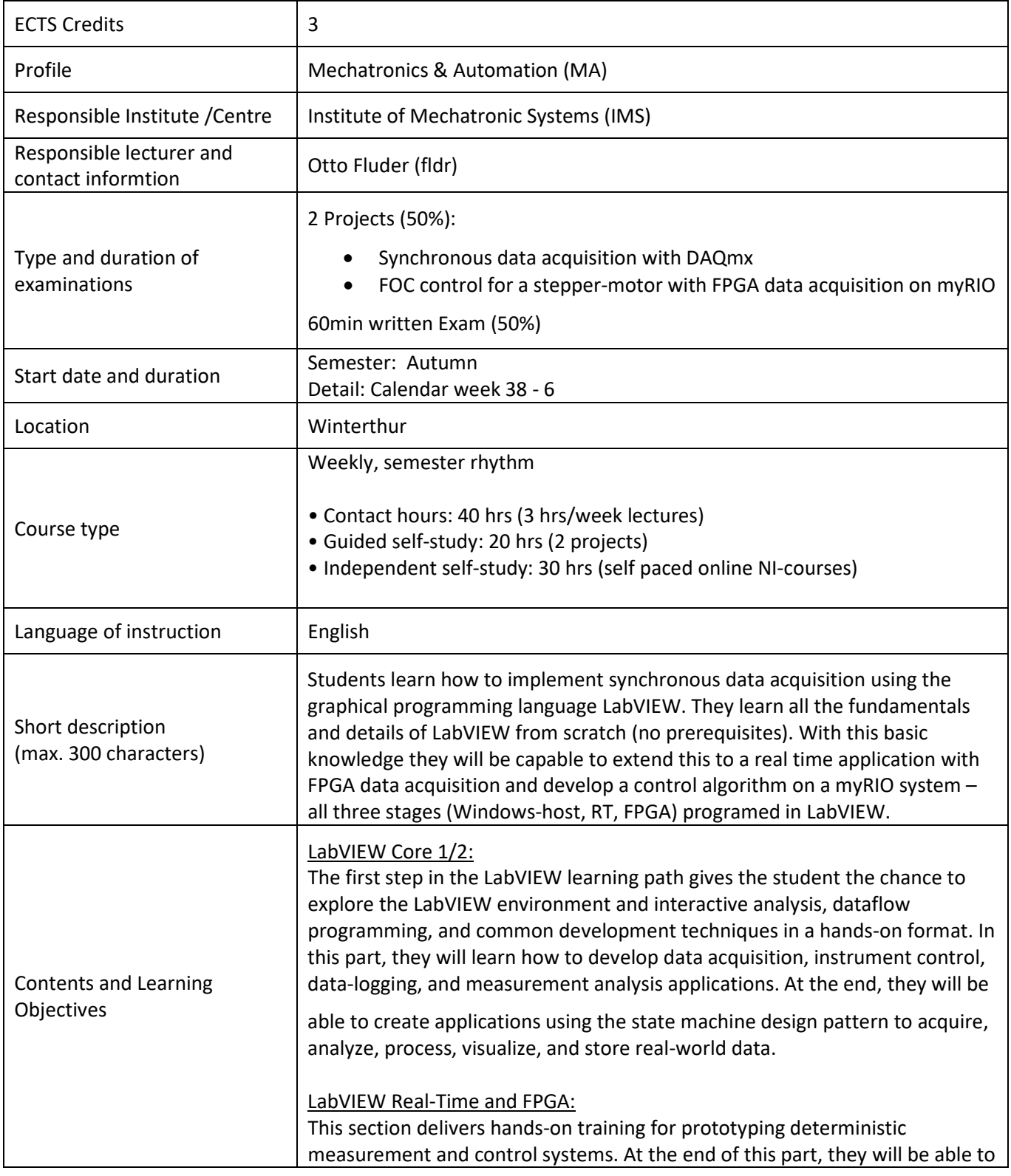

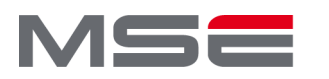

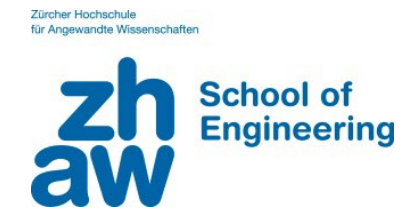

## Supplementary Course (EVA) at ZHAW School of Engineering

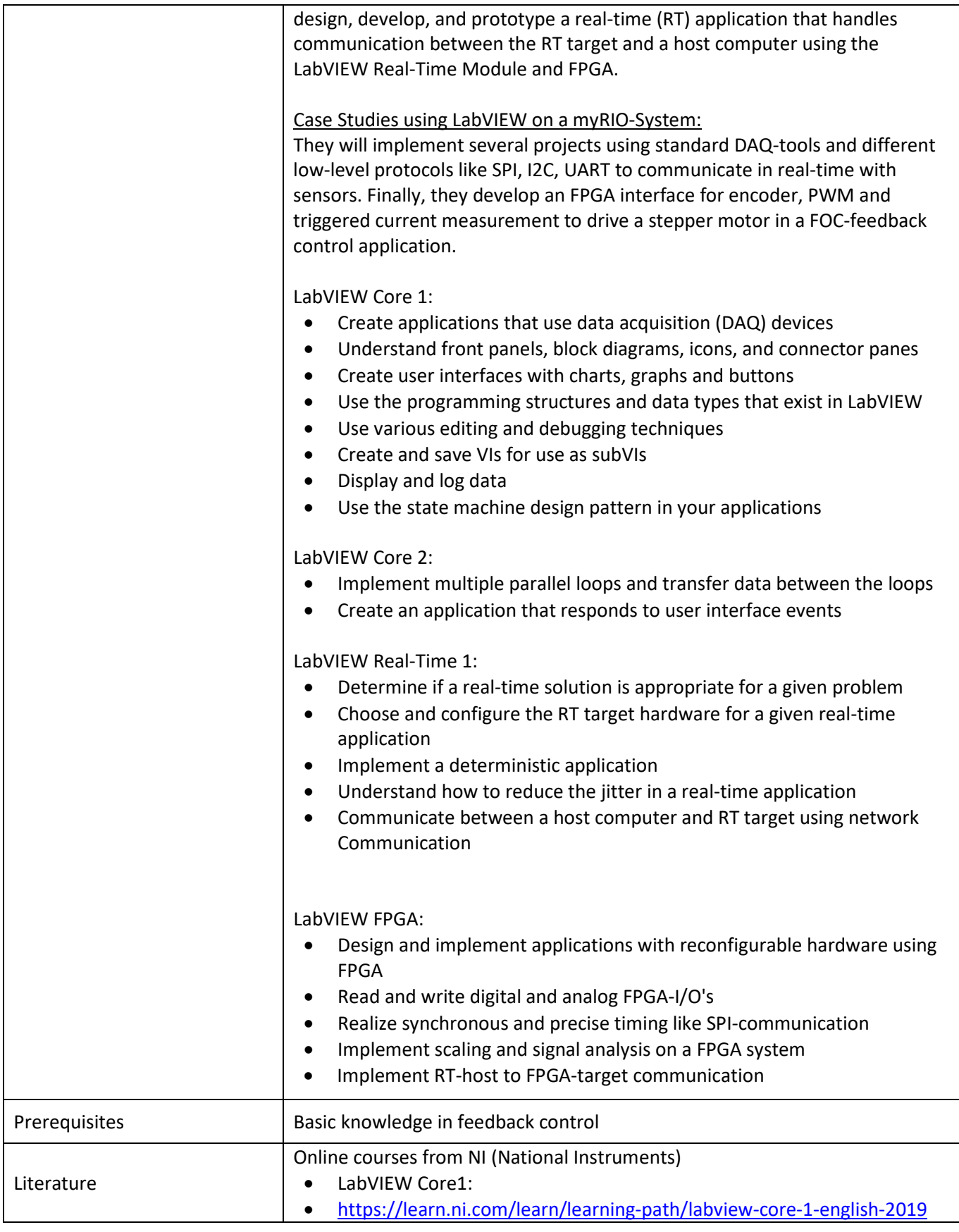

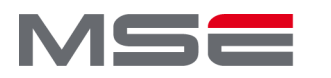

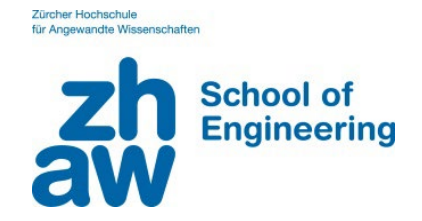

## Supplementary Course (EVA) at ZHAW School of Engineering

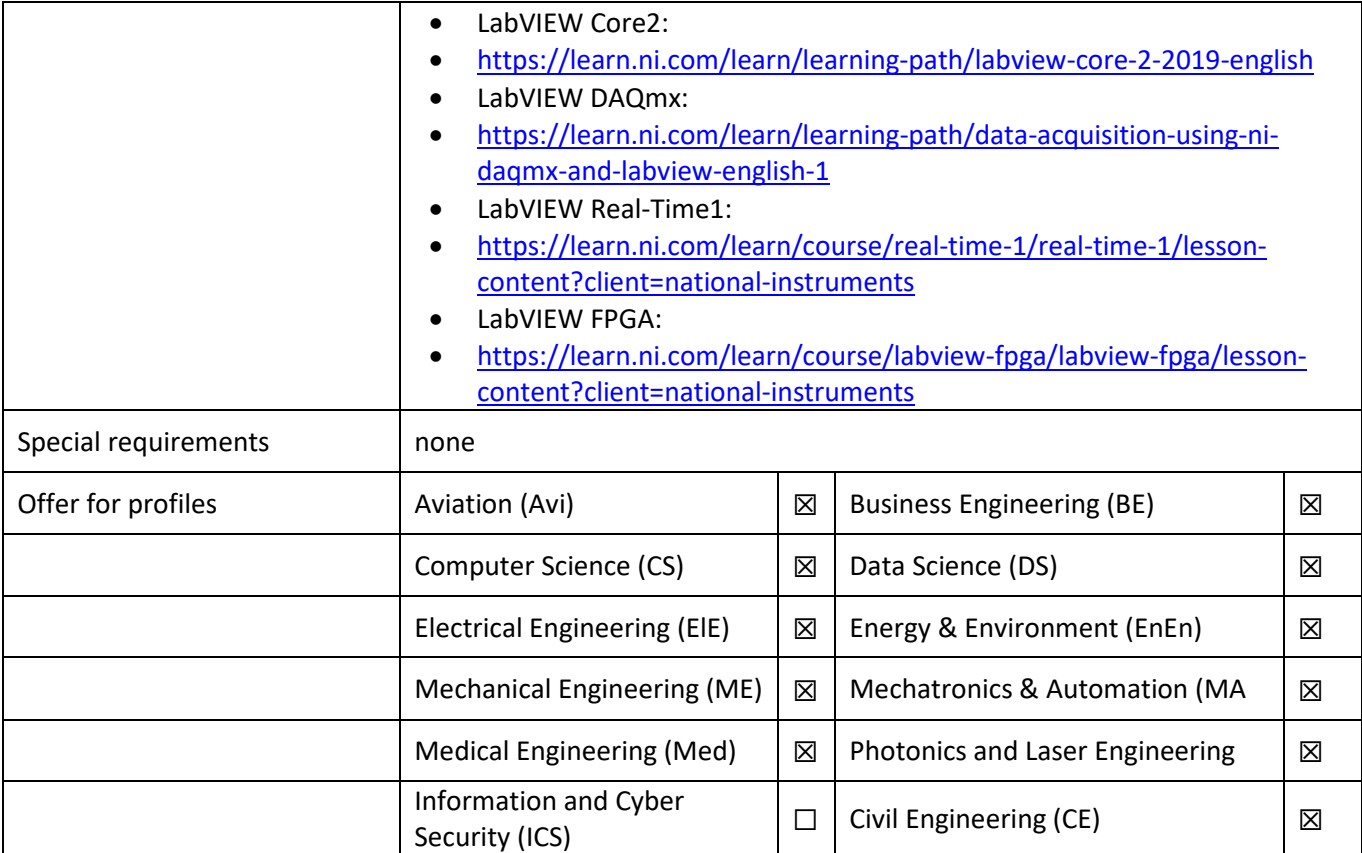